# **2. DB-Anwendungsprogrammierung (Teil 2)**

#### **DBC**

- wesentliche JDBC-Operationen, Transaktionskontrolle
- Problem der SQL Injection
- Nutzung von Stored Procedures
- **SQLJ** 
	- Iteratorkonzept

#### ■ Web-Anbindung

- CGI
- Java Server Pages
- PHP

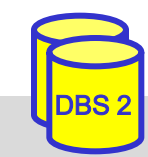

# **JDBC (Java Database Connectivity)**

- Standardschnittstelle für den Zugriff auf SQL-Datenbanken unter Java basiert auf dem SQL/CLI (call-level-interface)
- Grobarchitektur

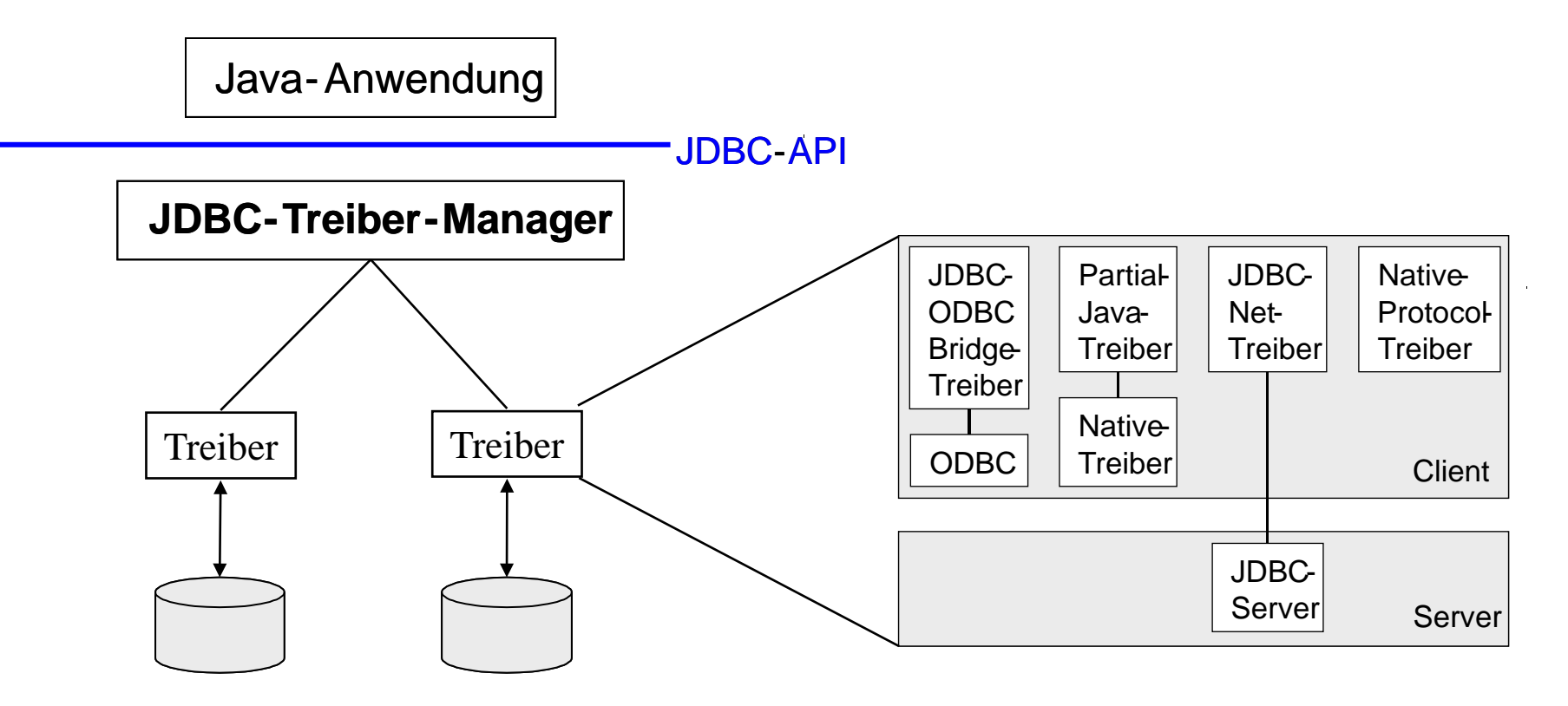

■ durch Auswahl eines anderen JDBC-Treibers kann ein Java-Programm ohne Neuübersetzung auf ein anderes Datenbanksystem zugreifen

### **JDBC: Grundlegende Vorgehensweise**

#### ■ Schritt 1: Verbindung aufbauen

```
import java.sql.*;
```
...

**Class.forName** ( "COM.ibm.db2.jdbc.net.DB2Driver");

```
Connection con =
```
**DriverManager**.**getConnection** ("jdbc:db2://host:6789/myDB", "login","pw");

#### ■ Schritt 2: Erzeugen eines SQL-Statement-Objekts

```
Statement stmt = con.createStatement();
```
#### ■ Schritt 3: Statement-Ausführung

**ResultSet** rs = stmt.**executeQuery** ("SELECT matrikel FROM student");

#### ■ Schritt 4: Iterative Abarbeitung der Ergebnisdatensätze

```
while (rs.next())
```
System.out.println ("Matrikelnummer: " + rs.**getString**("matrikel")); rs.close()

#### ■ Schritt 5: Schließen der Datenbankverbindung

```
con.close();
```
### **JDBC-Klassen**

- streng typisierte objekt-orientierte API
- Aufrufbeziehungen (Ausschnitt)

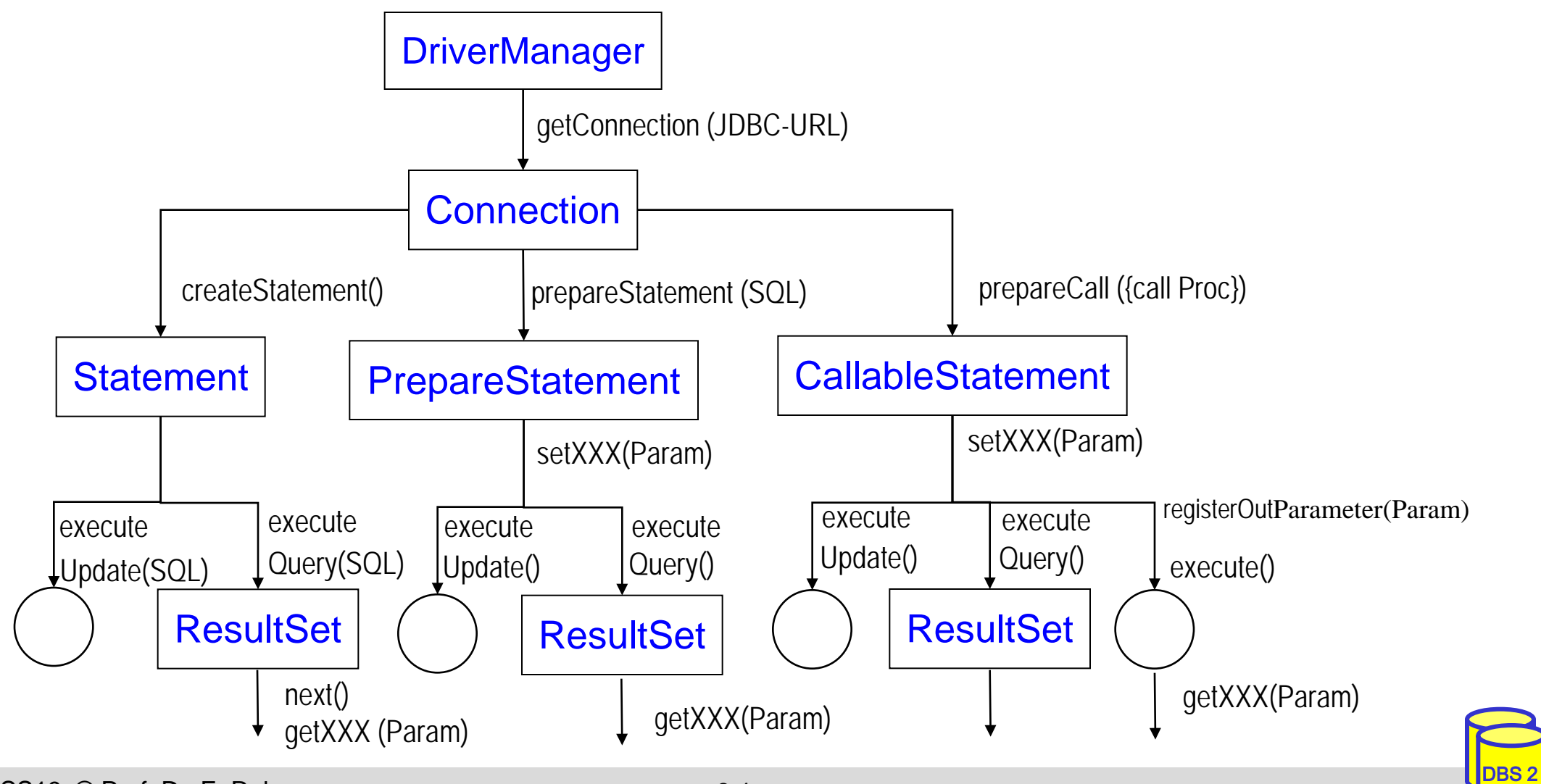

SS19, © Prof. Dr. E. Rahm 2-4

#### **JDBC: Beispiel 1**

■ Beispiel: Füge alle Matrikelnummern aus Tabelle 'Student' in eine Tabelle 'Statistik' ein

```
import java.sql.*;
 ...
public void copyStudents() {
 try {
  Class.forName ("COM.ibm.db2.jdbc.net.DB2Driver");// lade JDBC-Treiber (zur Laufzeit)
 } catch (ClassNotFoundException e) {// Fehlerbehandlung}
 try {
  String url = "jdbc:db2://host:6789/myDB"// spezifiziert JDBC-Treiber, Verbindungsdaten
  Connection con = DriverManager.getConnection(url, "login", "password");
  Statement stmt = con.createStatement();// Ausführen von Queries mit Statement-Objekt
  PreparedStatement pStmt = con.prepareStatement("INSERT INTO statistik (matrikel) 
                                                       VALUES (?)");
                                 // Prepared-Stmts für wiederholte Ausführung
```
**ResultSet** rs = stmt.**executeQuery**("SELECT matrikel FROM student");*// führe Query aus*

```
while (rs.next()) { // lese die Ergebnisdatensätze aus
  String matrikel = rs.getString(1); // lese aktuellen Ergebnisdatensatz
  pStmt.setString (1, matrikel); // setze Parameter der Insert-Anweisung
  pStmt.executeUpdate(); // führe Insert-Operation aus
}
con.close(); 
} catch (SQLException e) { // Fehlerbehandlung}
```
}

### **Beispiel 2: Gehaltsänderung**

■ Verwendung eines Eingabeparameters

```
import java.sql.*;
 ...
public void main (string[] args){
 try {
  Class.forName ("COM.ibm.db2.jdbc.net.DB2Driver");// lade JDBC-Treiber (zur Laufzeit)
 } catch (ClassNotFoundException e) {// Fehlerbehandlung}
 try {
  String url = "jdbc:db2://host:6789/myDB2"// spezifiziert JDBC-Treiber, Verbindungsdaten
  Connection con = DriverManager.getConnection(url, "login", "password");
  Statement stmt = con.createStatement();
  boolean success = stmt.execute ("UPDATE PERS SET Gehalt=Gehalt*2.0 WHERE PNR="+args[0]) 
  con.close(); 
  } catch (SQLException e) { // Fehlerbehandlung}
```
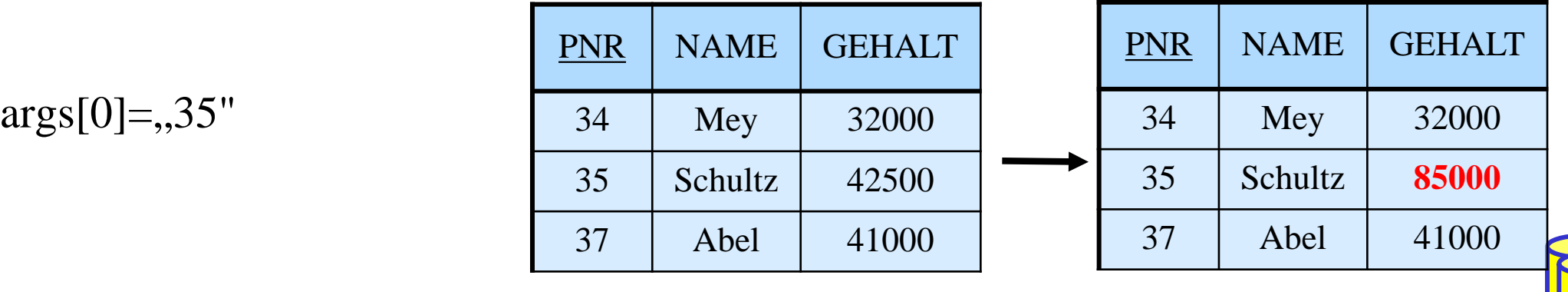

}

# **Gefahr einer SQL INJECTION**

#### ■ Verwendung eines Eingabeparameters

```
import java.sql.*;
 ...
public void main (string[] args){
 try {
  Class.forName ("COM.ibm.db2.jdbc.net.DB2Driver");// lade JDBC-Treiber (zur Laufzeit)
 } catch (ClassNotFoundException e) {// Fehlerbehandlung}
 try {
  String url = "jdbc:db2://host:6789/myDB2"// spezifiziert JDBC-Treiber, Verbindungsdaten
  Connection con = DriverManager.getConnection(url, "login", "password");
  Statement stmt = con.createStatement();
  boolean success = stmt.execute ("UPDATE PERS SET Gehalt=Gehalt*2.0 WHERE PNR="+args[0]) 
  con.close(); 
  } catch (SQLException e) { // Fehlerbehandlung}
```
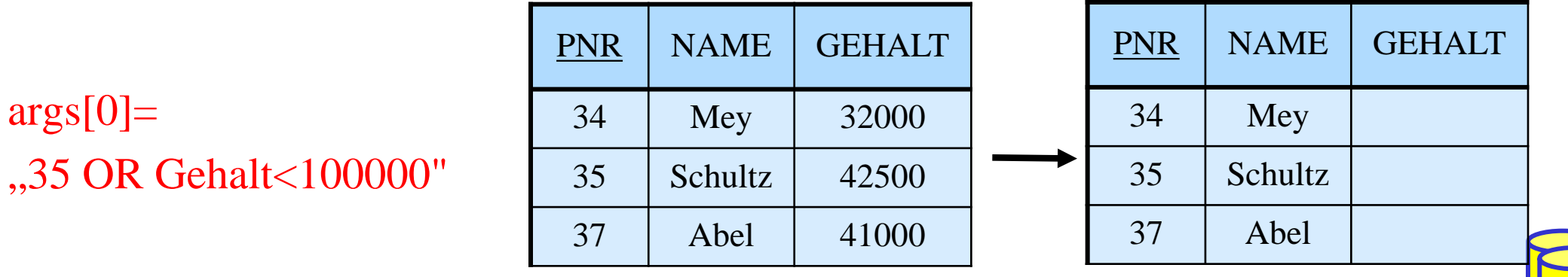

}

# **SQL INJECTION (2)**

#### ■ Nutzung von Prepared-Statement ermöglicht Abhilfe

```
import java.sql.*;
 ...
public void main (string[] args){
 try {
  Class.forName ("COM.ibm.db2.jdbc.net.DB2Driver");// lade JDBC-Treiber (zur Laufzeit)
 } catch (ClassNotFoundException e) {// Fehlerbehandlung}
 try {
  String url = "jdbc:db2://host:6789/myDB2"// spezifiziert JDBC-Treiber, Verbindungsdaten
  Connection con = DriverManager.getConnection(url, "login", "password");
        PreparedStatement pStmt = con.prepareStatement("UPDATE PERS 
                                                   SET Gehalt=Gehalt*2.0 WHERE PNR=?"
        pStmt.setInt (1, 35); // setze Parameter der Update-Anweisung
         pStmt.executeUpdate();
         pStmt.setString (1, args[0]);
         pStmt.executeUpdate();
  con.close(); 
  } catch (SQLException e) { // Fehlerbehandlung}
}
```

```
args[0] = .35 \text{ OR } Gehalt < 100000"
```
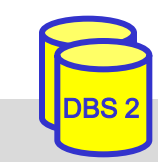

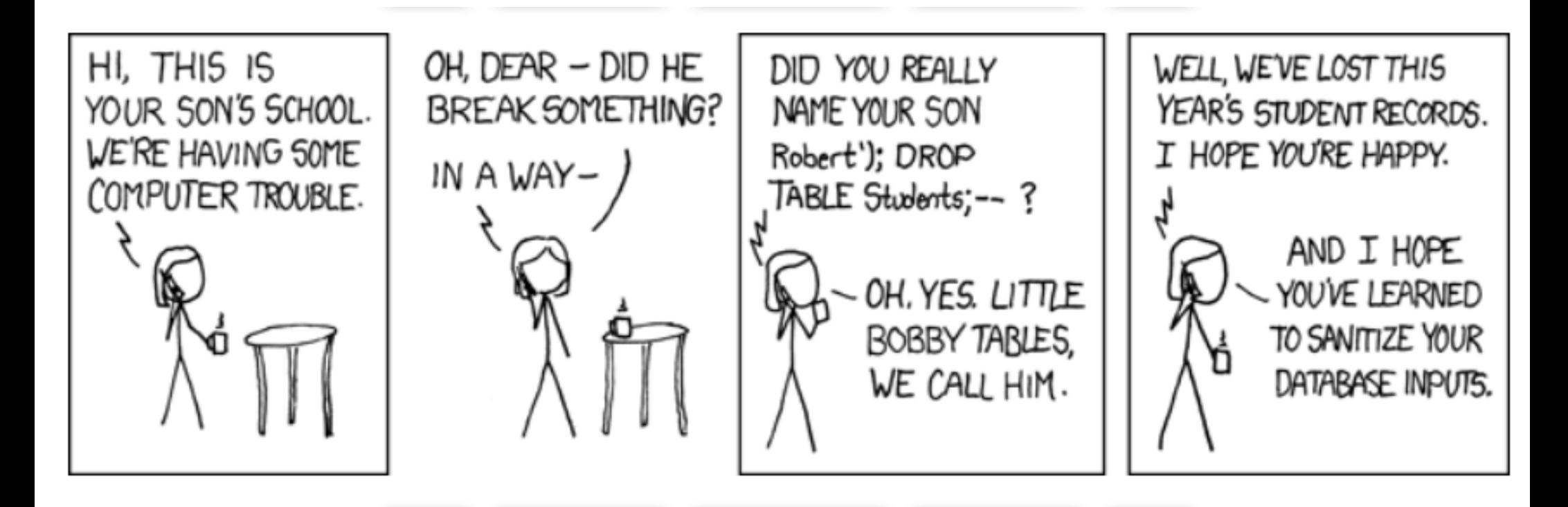

#### URL: https://xkcd.com/327/

# **JDBC: Transaktionskontrolle**

#### **Transaktionskontrolle** durch Methodenaufrufe der Klasse Connection

- setAutoCommit: Ein-/Abschalten des Autocommit-Modus (jedes Statement ist eigene Transaktion)
- setReadOnly: Festlegung ob lesende oder ändernde Transaktion
- setTransactionIsolation: Festlegung der Synchronisationsanforderungen (None, Read Uncommitted, Read Committed, Repeatable Read, Serializable)
- commit bzw. rollback: erfolgreiches Transaktionsende bzw. Transaktionsabbruch
- **Beispiel**

```
try {
   con.setAutoCommit (false); 
   // einige Änderungsbefehle, z.B. Inserts
   con.commit (); 
} catch (SQLException e) { 
   try { con.rollback (); } catch (SQLException e2) {}
} finally {
   try { con.setAutoCommit (true); } catch (SQLException e3) {}
}
```
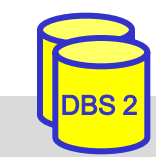

#### **Gespeicherte Prozeduren in Java**

#### ■ Erstellen einer Stored Procedure (z. B. als Java-Methode)

```
public static void kontoBuchung(int konto, 
                        java.math.BigDecimal betrag,
                            java.math.BigDecimal[] kontostandNeu)
 throws SQLException {
   Connection con = DriverManager.getConnection
                        ("jdbc:default:connection");
                              // Nutzung der aktuellen Verbindung 
   PreparedStatement pStmt1 = con.prepareStatement(
           "UPDATE account SET balance = balance + ? 
                 WHERE account \# = ?");
   pStmt1.setBigDecimal( 1, betrag);
   pStmt1.setInt( 2, konto);
   pStmt1.executeUpdate();
    PreparedStatement pStmt2 = con.prepareStatement(
           "SELECT balance FROM account WHERE account # = ?");
   pStmt2.setInt( 1, konto);
   ResultSet rs = pStmt2.executeQuery();
   if (rs.next()) kontostandNeu[0] = rs.getBigDecimal(1);
    pStmt1.close(); pStmt2.close(); con.close(); 
   return;
}
```
# **Gespeicherte Prozeduren in Java (2)**

#### Deklaration der Prozedur im Datenbanksystem mittels SQL

CREATE PROCEDURE KontoBuchung( IN konto INTEGER,

IN betrag DECIMAL (15,2),

OUT kontostandNeu DECIMAL (15,2))

LANGUAGE java

PARAMETER STYLE java

EXTERNAL NAME 'myjar:KontoClass.kontoBuchung'

// Java-Archiv myjar enthält Methode

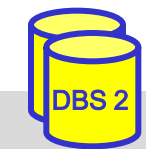

# **Gespeicherte Prozeduren in Java (3)**

#### ■ Aufruf einer Stored Procedure in Java

```
public void ueberweisung(Connection con, int konto1, int konto2, 
java.math.BigDecimal betrag)
throws SQLException {
  con.setAutoCommit (false); 
  CallableStatement cStmt = con.prepareCall("{call KontoBuchung (?, ?, ?)}");
  cStmt.registerOutParameter(3, java.sql.Types.DECIMAL);
   cStmt.setInt(1, konto1);
   cStmt.setBigDecimal(2, betrag.negate());
  cStmt.executeUpdate();
   java.math.BigDecimal newBetrag = cStmt.getBigDecimal(3);
   System.out.println("Neuer Betrag: " + konto1 + " " + newBetrag.toString());
   cStmt.setInt(1, konto2);
   cStmt.setBigDecimal(2, betrag);
  cStmt.executeUpdate();
  newBetrag = cStmt.getBigDecimal(3); System.out.println("Neuer Betrag: " + konto2 + " " + newBetrag.toString());
  cStmt.close();
  con.commit ();
  return;
}
```
#### **SQLJ**

- Eingebettetes SQL (Embedded SQL) für Java
- direkte Einbettung von SQL-Anweisungen in Java-Code
	- Präprozessor um SQLJ-Programme in Java-Quelltext zu transformieren
- **Vorteile** 
	- Syntax- und Typprüfung zur Übersetzungszeit
	- Vor-Übersetzung (Performance)
	- einfacher/kompakter als JDBC
	- streng typisierte Iteratoren (Cursor-Konzept)

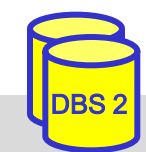

# **SQLJ (2)**

**e** eingebettete SQL-Anweisungen: #sql  $\left[ \left\langle \text{context} \right\rangle \right]$   $\left\{ \left\langle \text{SQL-Anweisung} \right\rangle \right\}$ 

- beginnen mit **#sql** und können mehrere Zeilen umfassen
- können Variablen der Programmiersprache (:x ) bzw. Ausdrücke (:y + :z) enthalten
- können Default-Verbindung oder explizite Verbindung verwenden
- Vergleich SQLJ JDBC (1-Tupel-Select)

#### **SQLJ**

#### **JDBC**

```
#sql [con]{ SELECT name INTO :name
         FROM student WHERE matrikel = :mat};
                                                  ps.setString (1, mat);
```

```
java.sql.PreparedStatement ps = 
     con.prepareStatement ("SELECT name "+
          ROM student WHERE matrikel = ?");
java.sql.ResultSet rs = ps.executeQuery();
rs.next()
name= rs.getString(1);
rs.close;
```
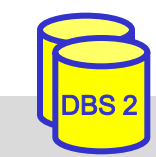

# **SQLJ (3)**

- Iteratoren zur Realisierung eines Cursor-Konzepts
	- eigene Iterator-Klassen
	- benannte Iteratoren: Zugriff auf Spalten des Ergebnisses über Methode mit dem Spaltennamen
	- Positionsiteratoren: Iteratordefinition nur mit Datentypen; Ergebnisabruf mit *FETCH*-Anweisung ; *endFetch()* zeigt an, ob Ende der Ergebnismenge erreicht
- Vorgehensweise (benannte Iteratoren)
	- 1. Definition Iterator-Klasse

 **#sql** public **iterator** IK (String a1, String a2);

2. Zuweisung mengenwertiges Select-Ergebnis an Iterator-Objekt

IK io;

 $#sq1$  io =  $\{$  SELECT a1, a2 FROM ...};

3. Satzweiser Abruf der Ergebnisse

 while io.**next**() { …; String  $sl = io.al()$ ; String  $s2 = io.a2()$ ; ... }

4. Schließen Iterator-Objekt

io.**close**();

SS19, © Prof. Dr. E. Rahm 2-16

# **SQLJ (4)**

#### Beispiel: Füge alle Matrikelnummern aus Tabelle 'Student' in eine Tabelle 'Statistik' ein.

```
import java.sql.*;
import sqlj.runtime.ref.DefaultContext;
...
public void copyStudents() {
String drvClass= "COM.ibm.db2.jdbc.net.DB2Driver";
  try {
   Class.forName(drvClass);
} catch (ClassNotFoundException e) { // errorlog }
try {
  String url = "jdbc:db2://host:6789/myDB"Connection con = DriverManager.getConnection
                    (url, "login", "password");
  // erzeuge einen Verbindungskontext
  // (ein Kontext pro Datenbankverbindung)
  DefaultContext ctx = new DefaultContext(con);
  // definiere Kontext als Standard-Kontext
  DefaultContext.setDefaultContext(ctx);
```
// **1.** deklariere Klasse für benannten Iterator **#sql** public **iterator** MatrikelIter (String matrikel);

// **2.** erzeuge Iterator-Objekt; Zuordnung und Aufruf der SQL-Anfrage MatrikelIter mIter; **#sql** mIter = { SELECT matrikel FROM student };

// **3.** navigiere über Ergebnis, Abruf Ergebniswert while (mIter**.next(**)) { **#sql** {INSERT INTO statistik (matrikel) VALUES ( mIter.matrikel()) };

```
}
// 4. Schliesse Iterator
mIter.close(); 
} catch (SQLException e) { // errorlog }
```
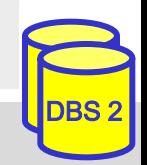

}

### **Web-Anbindung von Datenbanken**

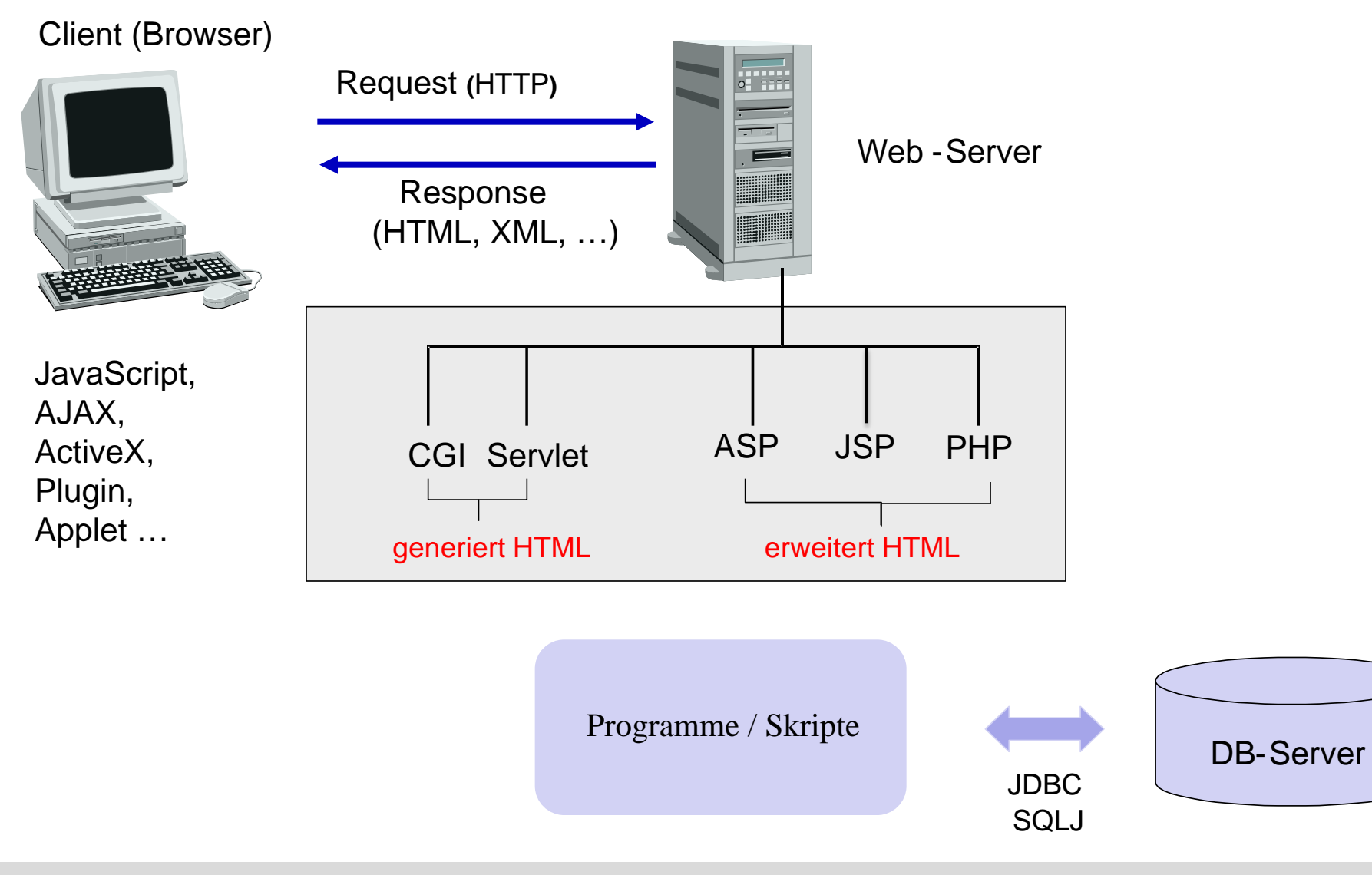

# **Server-seitige Anbindung: CGI-Kopplung**

- CGI: Common Gateway Interface
	- plattformunabhängige Schnittstelle zwischen Web-Server (HTTP-Server) und externen Anwendungen
	- wird von jedem Web-Server unterstützt

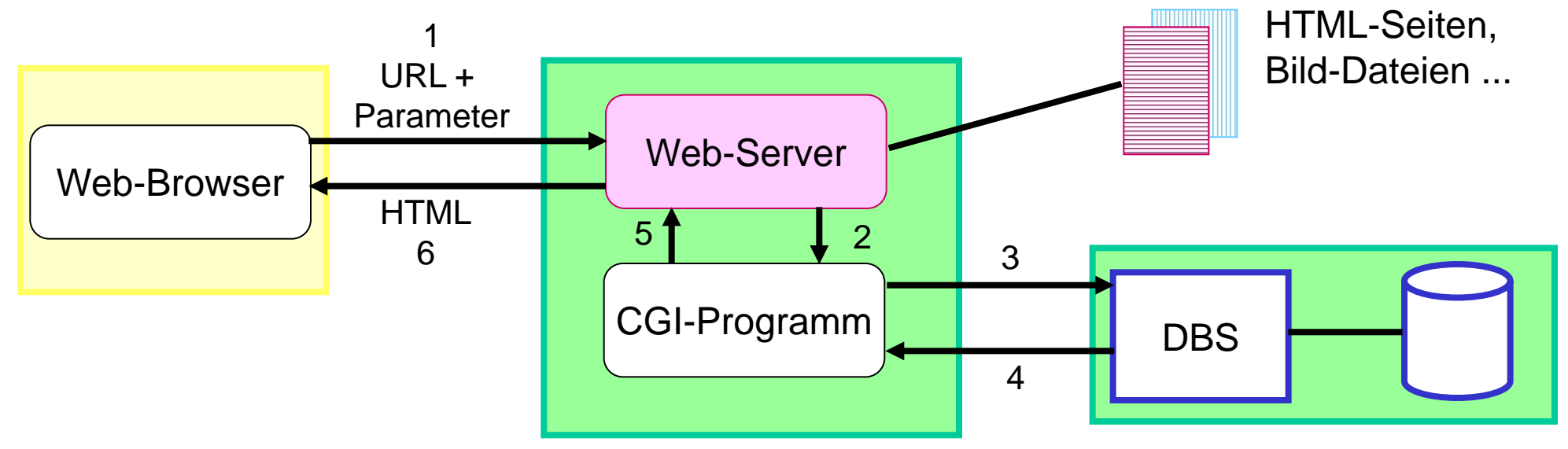

■ CGI-Programme (z.B. realisiert in Perl, PHP, Python, Ruby, Shell-Skripte)

- erhalten Benutzereingaben (aus HTML-Formularen) vom Web-Server als Parameter
- können beliebige Berechnungen vornehmen und auf Datenbanken zugreifen
- Ergebnisse werden als dynamisch erzeugte HTML-Seiten an Client geschickt

# **CGI-Kopplung (2)**

- CGI-Programme generieren HTML-Ausgabe
- aufwendige / umständliche Programmierung
- mögliche Performance-Probleme
	- Eingabefehler werden erst im CGI-Programm erkannt
	- für jede Interaktion erneutes Starten des CGI-Programms
	- für jede Programmaktivierung erneuter Aufbau der DB-Verbindung

```
#!/bin/perl 
use Msql; 
# Seitenkopf ausgeben: 
print"Content-type: text/html\n\n"; 
\# [ \ldots ]# Verbindung mit dem DB-Server herstellen:
$testdb = Msql-<connect;$testdb->selectdb("INFBIBLIOTHEK"); 
# DB-Anfrage
$q = $testdb->query
      ("select Autor, Titel from ..."); 
# Resultat ausgeben:
print"<TABLE BORDER=1>\n"; print"<TR>\n
   <TH>Autor<TH>Titel</TR>"; 
$rows = $q \rightarrow numbers;while ($rows>0) {
       @sqlrow = $q->fetchrow; 
       print "<tr><td>",@sqlrow[0],
                 "</td><td>",
                 @sqlrow[1], </td></ tr>\n;
       $rows--;}
print"</TABLE>\n"; 
# Seitenende ausgeben
```
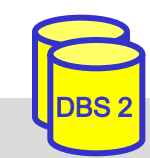

### **Server-seitige Web-Anbindung: weitere Ansätze**

- **Executer Einsatz von Java-Servlets** 
	- herstellerunabhängige Erweiterung von Web-Servern (Java Servlet-API)
	- Integration einer Java Virtual Machine  $(JVM)$  im Web-Server -> Servlet-Container
- server-seitige Erweiterung von HTML-Seiten um Skript-/Programmlogik
	- Java Server Pages
	- Active Server Pages (Microsoft)
	- PHP-Anweisungen

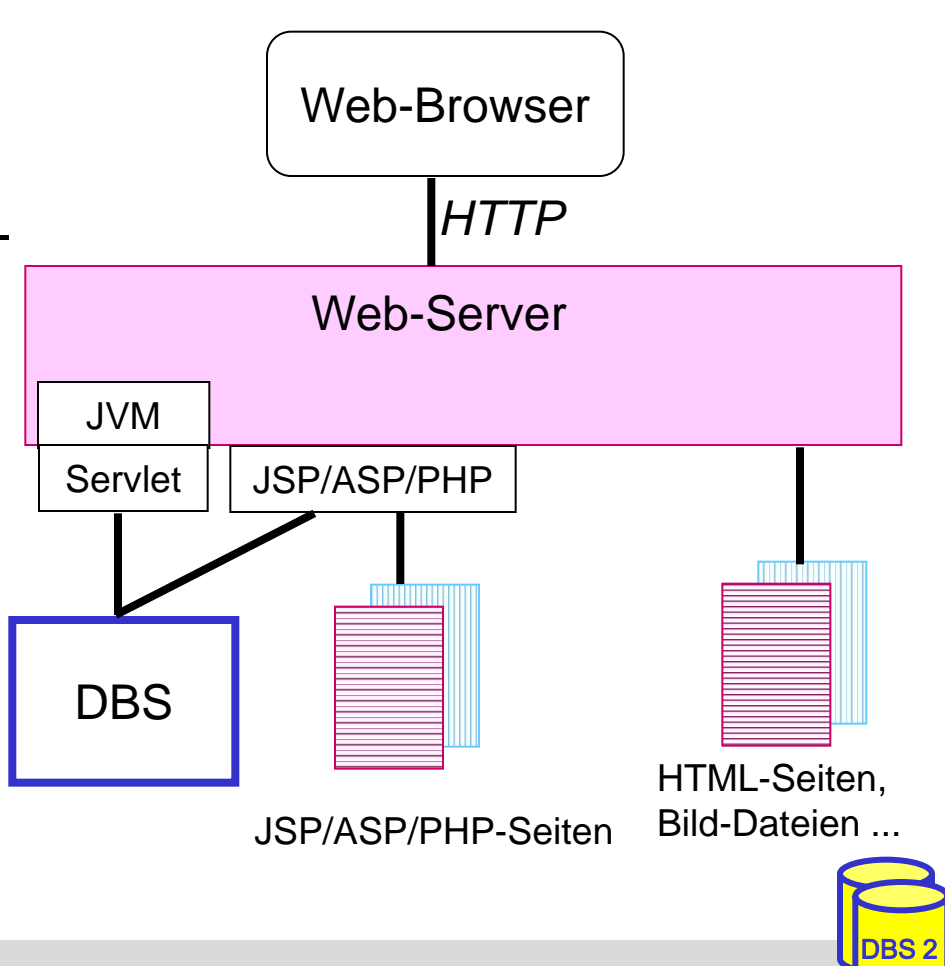

# **Java Server Pages (JSP)**

- Entwurf von dynamischen HTML-Seiten mittels HTML-Templates und XML-artiger Tags
- Trennung Layout vs. Applikationslogik durch Verwendung von Java-Beans

```
JSP-Seite:
\langleHTML><BODY><jsp:useBean id="EmpData" class="FetchEmpDataBean" scope="session">
\lejsp:setProperty name="EmpData", property="empNumber" value="1" />
</jsp:useBean>
\langle H1\rangleEmployee #1\langle H1\rangle<B>Name:</B> <%=EmpData.getName()%><BR>
<B>Address:</B> <%=EmpData.getAddress()%><BR>
<B>City/State/Zip:</B>
\langle\% = EmpData.getCity()%>,
<%=EmpData.getState()%>
\langle\%=\text{EmpData.getZip()}\%</BODY>
</HTML> Employee #1
```
**Name:** Jaime Husmillo **Address:** 2040 Westlake N **City/State/Zip:** Seattle, WA 98109

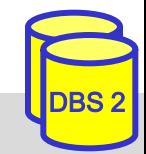

# **JSP (2)**

```
Bean:
class FetchEmpDataBean {
 private String name, address, city, state, zip;
 private int empNumber = -1;
 public void setEmpNumber(int nr) {
  empNumber = nr;try {
   Connection con = DriverManager.getConnection("jdbc:db2:myDB","login","pwd");
   Statement stmt = con.createStatement();
   ResultSet rs = stmt.executeQuery ("SELECT * FROM Employees WHERE EmployeeID=" + nr);
   if (rs.next()) {
   name = rs.getString ("Name");
     address=rs.getString("Address");
   city = rs.getString ("City");
     state=rs.getString("State");
     zip=rs.getString("ZipCode");
   }
   rs.close(); 
  stmt.close(); 
   con.close();
  } catch (SQLException e) { //...}
 }
 public String getName() { return name; }
 public String getAddress() { return address; } ...
```
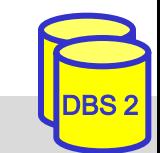

# **PHP (PHP: Hypertext Preprocessor)**

- **Diaman Source Skriptsprache zur Einbettung in HTML-Seiten** 
	- angelehnt an C, Java und Perl
	- besonders effizient bei der Erzeugung und Auswertung von HTML-Formularen
- **Prinzip** 
	- PHP Server generiert dynamisch HTML
	- Übergabe an den Web-Server  $\rightarrow$  Weiterleitung an Web-Browser
	- Web-Browser interpretiert HTML-Code vom Web-Server
- Beispiel

 $\langle \cdot \rangle$  **arrivation Physon Seture Ext bitters fett darstellen !** $\langle \cdot \rangle$ **b>"; ?>** *generiert* <b>Diesen Text bitte fett darstellen !</b> *interpretiert* **Diesen Text bitte fett darstellen !**

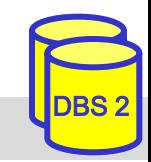

# **PHP – Variablen und Arrays**

#### ■ Variablen und Datentypen

- Variablennamen beginnen mit **\$:** *\$name*, *\$address*, *\$city*, *\$zip\_code*
- keine Deklaration von Variablen
- Variablentyp wird automatisch zugewiesen / angepasst

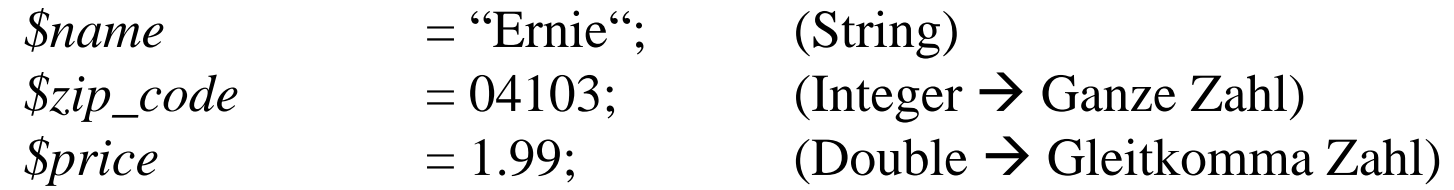

#### **L** Arrays

- indexiert: Zugriff auf Inhalt über numerischen Index  $\text{\$zahlen} = \text{array}(1, 2, 3, 4);$ 
	- $\delta z$ *ahlen*[3] = 0;
- assoziativ: Zugriff über Stringschlüssel

*\$address*["street"] = "Johannisgasse 26";  $\text{\textdegree}$ *\$address*["zip\_code"] = 04103; *\$address*["city"] = "Leipzig";

– Kombination möglich (mehrdimensionale Arrays), z.B. *\$addresses*[4]["zip\_code"]

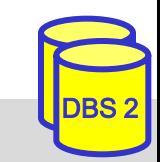

# **PHP – DB Anbindung**

- grundlegendes Vorgehen
	- 1. Aufbau einer Verbindung zum Datenbank-Server
	- 2. Auswahl einer Datenbank
	- 3. Interaktion mit Datenbank über SQL
	- 4. Verarbeitung und Präsentation von Ergebnissen
- **DB-Anbindungsmöglichkeiten** 
	- spezielle Module je nach DBS: MySQL, MS SQL, PostgreSQL, ...
	- Nutzung erweiterter Bibliotheken/Module für DBS-unabhängigen Zugriff
		- einheitliche Schnittstelle für unterschiedliche DBS
		- Beispiele: **PDO**, PEAR::DB
		- Vorteil: DBS kann ausgetauscht werden, Implementierung bleibt

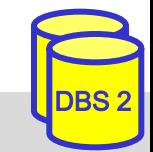

# **PHP – DB Anbindung (Beispiele)**

#### MySQL

```
<?php
        $con = mysqli_connect("host", "user", "password");
        mysqli_select_db($con, "myDB");
        $result = mysqli_query($con, "SELECT * FROM Employees WHERE EmployeeID = 1");
        ...
?>
```
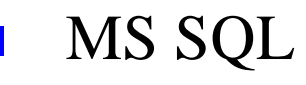

```
<?php
        $con = mssql_connect("host", "login", "password");
        mssql_select_db("myDB", $con);
        $result = mssql_query("SELECT * FROM Employees WHERE EmployeeID = 1", $con);
        ...
?>
```
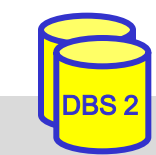

# **PHP – DB Anbindung (Beispiele 2)**

#### MySQL / MS SQL via PEAR::DB

```
<?php
        require_once("DB.php");
        $modul e = "mysq]"; //$modul e = "msg1";$con = DB::connect("$module://user:password@host/myDB");
        $result = $con->query( "SELECT * FROM Employees WHERE EmployeeID = 1");
        ...
?>
```

```
 MySQL / MS SQL via PDO
```

```
<?php
        $modul e = "mysql"; //$modul e = "mssql";$con = new PDO("$module: host=myHost; dbname=myDB", "user", "password");
        $result = $con->query("SELECT * FROM Employees WHERE EmployeeID = 1");
        ...
?>
```
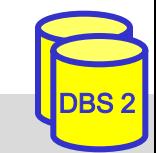

# **PHP – Beispiel-Anwendung**

 Beispiel: webbasierte Verwaltung von Mitarbeitern 1. Anwendungsfall: Einfügen eines neuen Mitarbeiters

#### **Eingabemaske**

```
Name:
<form method="post" action="insert_employee.php">
     Name: \langlebr/>Ernie
     \langleinput type="text" name="full_name"/>\langlebr/>
                                                                                              Address:
     Address: \langlebr/>\langleinput type="text" name="address"/>\langlebr/>
                                                                                               Sesame Street 123
    Zip Code: \langle br \rangle\mathop{\mathrm{Zip}}\nolimits Code:
     \langleinput type="text" name="zip_code"/>\langlebr/>
                                                                                               10123
     Ci ty: \langlebr/\langleinput type="text" name="city"/>\langlebr/>
                                                                                              \mathrm{City}:
     <input type="submit" name="add_employee" value="Add employee"/>
                                                                                               Manhattan/New York
\langle form\rangleAdd Employee
```
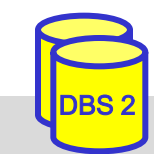

# **PHP – Beispiel-Webanwendung (2)**

- Verarbeitung der Daten in PHP
	- Variablen aus dem Formular sind über globales assoziatives PHP-Array \$\_POST verfügbar: <input type='text' name='city'/> + Manhattan/New York  $\rightarrow$  \$\_POST['city'] enthält Wert ,,Manhattan/New York"
	- Verbindung zum DB-Server erstellen
	- Anwendungsfall abarbeiten

```
<?php
  $con = new PDO("$mysql:host=myHost; dbname=myDB", "user", "password");
  if(isset(\S_POST["add_emolve"])) {
    $full_name= $_POST["full_name"];
    Saddress = S POST['address"];
    $zip\_code = $_POST['zip\_code"];
    \text{Sci}\, \text{ty} = \text{S} \, \text{POST}["city"];
    $sql = "INSERT INTO Employees(Name, Address, ZipCode, City) 
               VALUES($full_name, $address, $zip_code, $city)";
    $result = $con\text{-}sesec(Ssq);if ($result == 0) {
         echo "Error adding new employee !";
    } else {
         echo "New employee sucessfully inserted !";
    }
  }
?>
```
# **PHP – Beispiel-Webanwendung (3)**

2. Anwendungsfall: Auflisten aller Mitarbeiter (mit Prepared Statement)

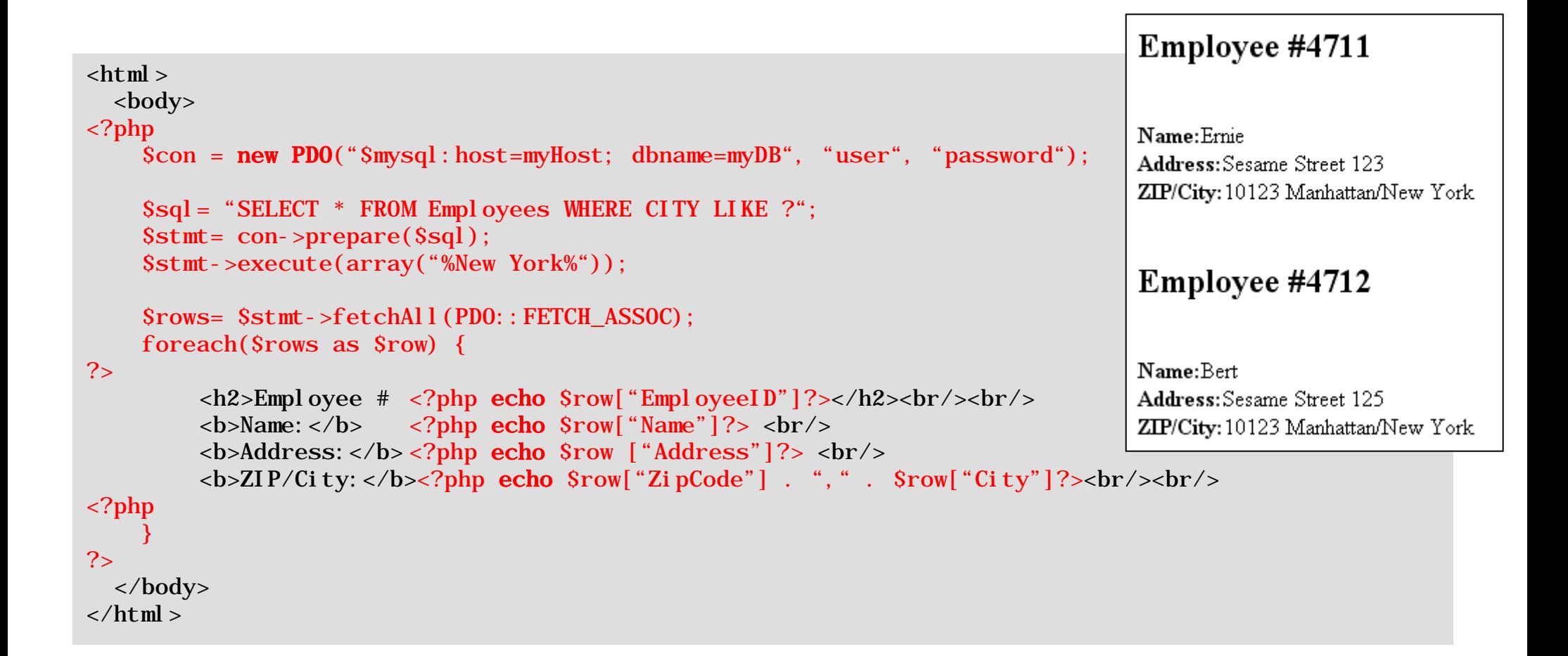

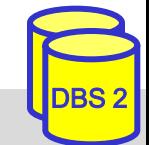

# **Vergleich JSP - PHP**

■ beides sind serverseitige Skriptsprachen zur Einbindung in HTML-Seiten

– Seiten müssen gelesen und interpretiert werden

#### **JSP**

- Java-basiert, plattformunabhängig,
- Nutzung von JDBC für einheitlichen DB-Zugriff
- unterstützt Trennung von Layout und Programmlogik (Auslagerung in Beans möglich)
- großer Ressourcenbedarf für Java-Laufzeitumgebung

#### **PHP**

- einfache Programmierung durch typfreie Variablen und dynamische Arraystrukturen, fehlertolerant, Automatismen zur Verarbeitung von Formularfeldern
- viele Module z. B. für Bezahldienste, XML-Verarbeitung
- PHP-Nachteile: unterstütze DB-Funktionalität abhängig von jeweiligem DBS; umfangreiche Programmlogik muss als externes Modul (meist in C, C++) realisiert werden

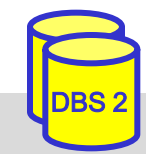

### **Zusammenfassung**

#### ■ JDBC: Standardansatz für DB-Zugriff mit Java

- Call-Level-Interface (erfordert keinen Präcompiler)
- Verwendung von dynamischem SQL
- Prepared Statements schützen gegen SQL Injection
- viele Möglichkeiten zur Web-Anbindung von Datenbanken bzw. DB-Anwendungsprogrammen
- CGI; standardisiert, aber veraltet
	- keine Unterstützung zur Trennung von Layout und Programmlogik
- Einbettung von Programmcode in HTML-Seiten: JSP, ASP, PHP ...
- **PHP: flexibler und leichtgewichtiger Ansatz**
- größere (Unternehmens-) Anwendungen
	- Applikations-Server
	- JSP, Enterprise Java Beans, DB-Zugriff über JDBC / SQLJ

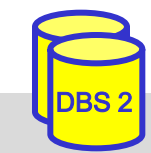